• I got this lib to work with Oracle with only one minor modification in the sql generation in JDBCoDataBase::createSql (Oracle doesn't have the limit-clause so I switched to Oracle's fetch next / offset <n> rows)

```
\frac{1}{2}sql.append(" limit ").append(top);
         if (\text{skip} != \text{null}) {
\frac{1}{2}sql.append(" offset ").append(skip);
\frac{1}{2}if (\text{skip} != \text{null}) {
              sql.append(" offset ").append(skip).append(" rows");
          ł
          sql.append(" fetch next ").append(top).append(" rows only");
```
While a request such as

http://xyapsume1.mhbdomain.int:9040/odataSummitApp/summitdb/odata/tables/SUMMIT /DMBOOK/RS?\$top=5&\$format=json

works just fine from a browser…

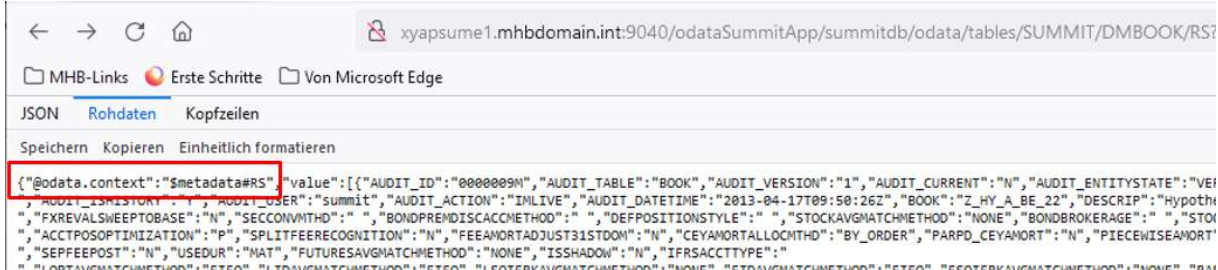

… it does not work when using the same request in PowerBI:

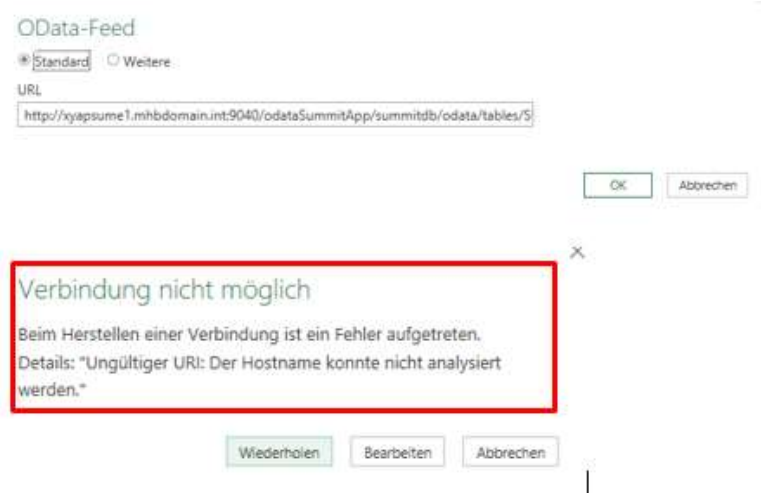

1. Reason seems to be that the odata.context in the returned message does not contain an absolute path (in this case "\$metadata#RS").

A similar issue was observed in olingo, see https://issues.apache.org/jira/browse/OLINGO-758 ("regardless of the spec, there are some consumers of OData that require the URL to be

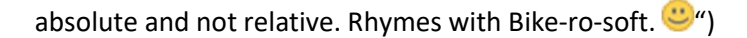

2. In my next attempt, I kind of faked an absolute path for my example in the ODataResultSet constructor, so see where that gets me:

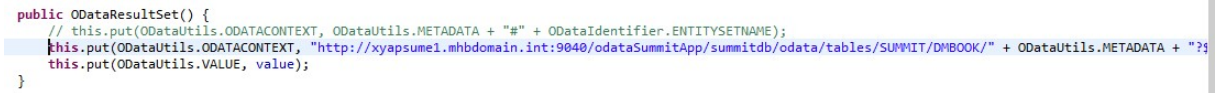

Request via browser still works, different odata.context gets returned (absolute path):

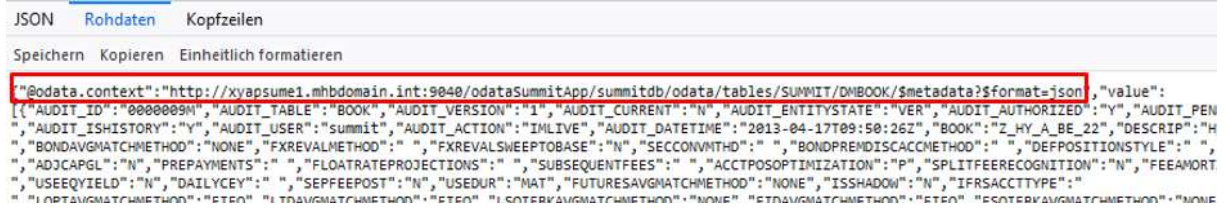

Using the original request again as an OData-Feed in PowerBI then led to a different error:

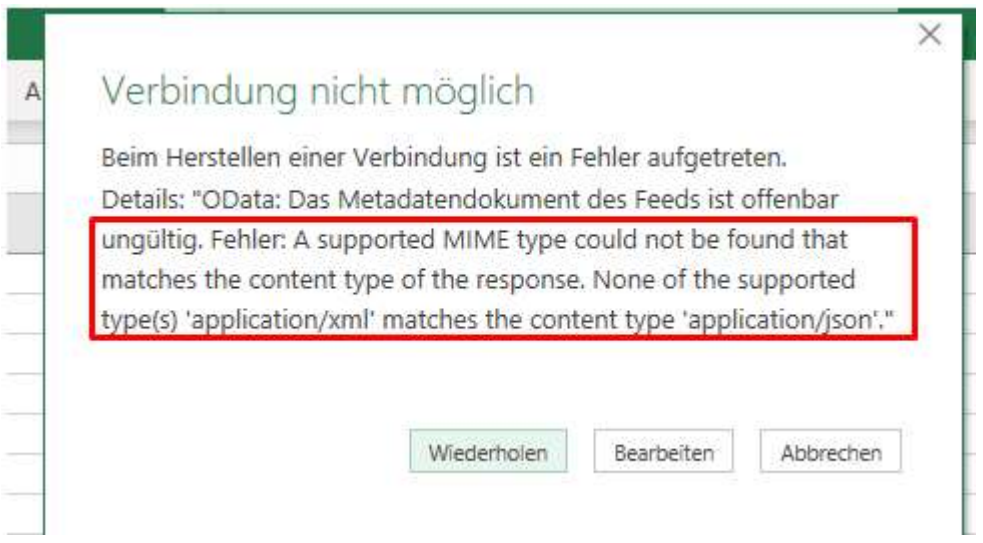

The one request when issued from PowerBI leads to two calls to my tomcat:

:12:08:28 +0100] "GET /odataSummitApp/summitdb/odata/tables/SUMMIT/DMBOOK/RS?\$top=5&\$format=json HTTP/1.1" 200 6853@B@@<br>:12:08:28 +0100] "GET /odataSummitApp/summitdb/odata/tables/SUMMIT/DMBOOK/\$metadata?\$format=json HTTP

So Microsoft uses the returned odata.context to issue another call (the one with \$metadata), but seems to expect XML – data and not json?

 $\Rightarrow$  Do you see any chance that issues 1 and 2 can get addressed so your lib could get used for odata data feed connections from PowerBI or Excel (I got the same errors in Excel)?